## **ANGELS [Profesionaliza la relación con inversores: crea un](https://www.angelscapital.es/profesionaliza-la-relacion-con-inversores-crea-un-irm/)  [IRM](https://www.angelscapital.es/profesionaliza-la-relacion-con-inversores-crea-un-irm/)**

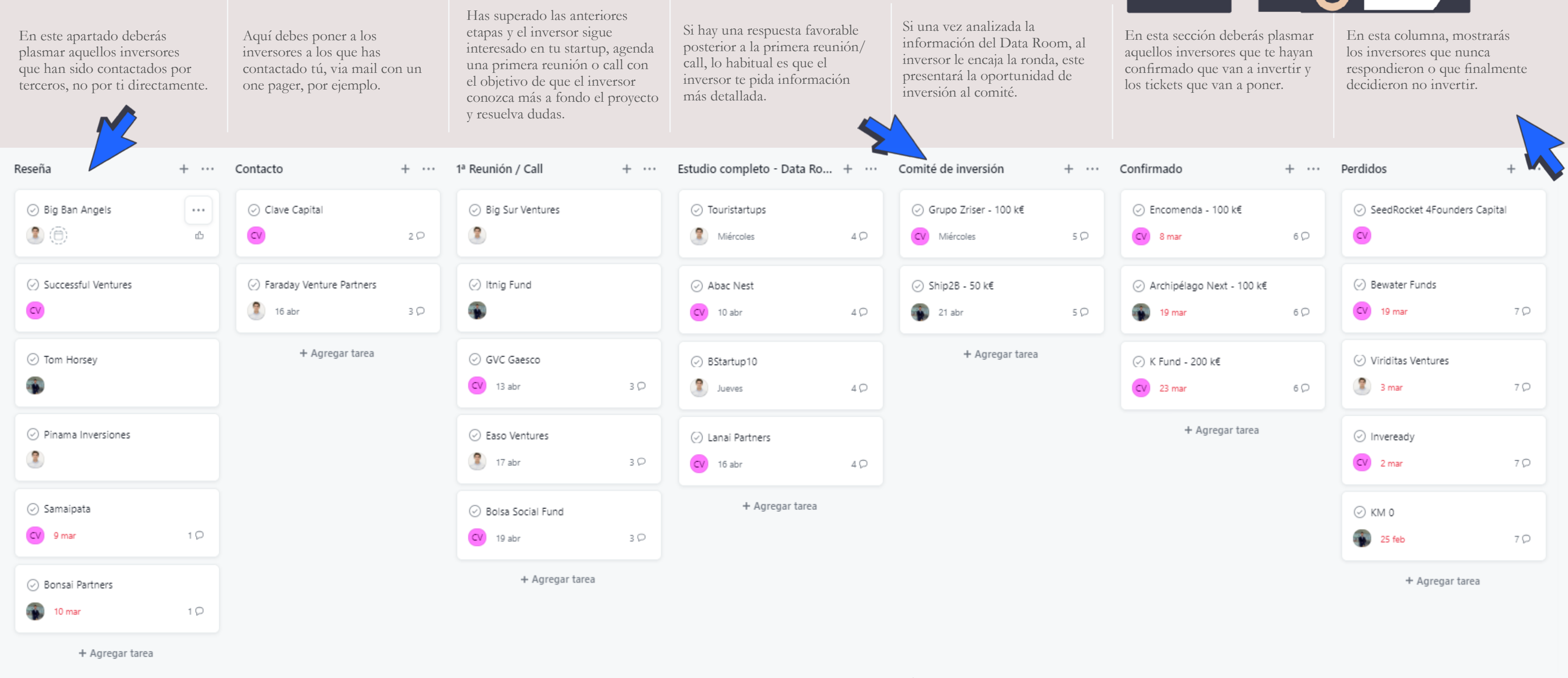

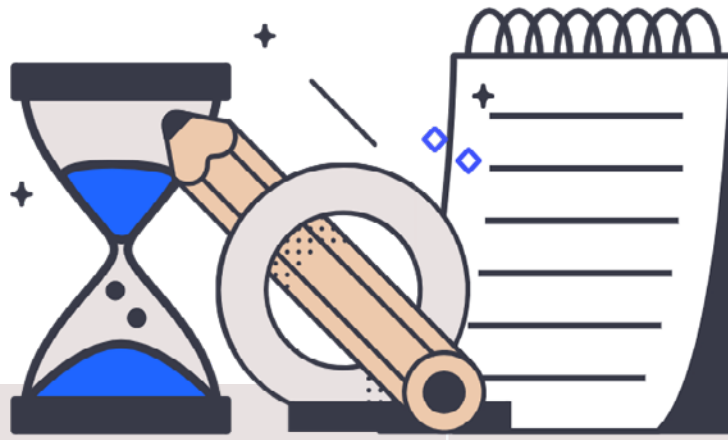